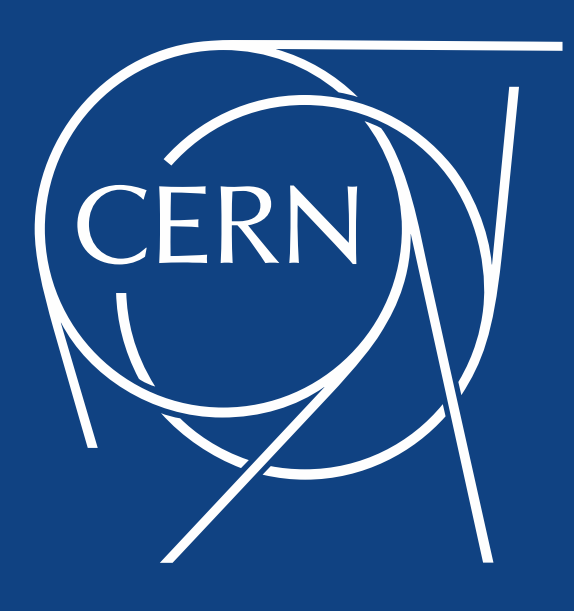

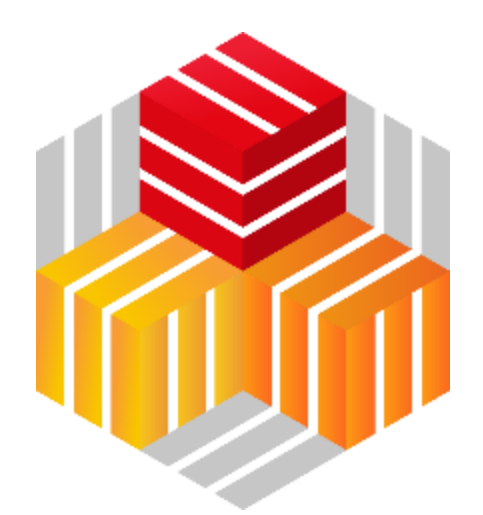

#### Improving EOS availability through early error detection and recovery - FSCK

Elvin Sindrilaru on behalf of the **EOS team**

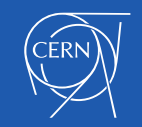

03/02/2020 EOS Workshop – CERN

### **Outline**

- Why we need fsck?
- Design of the new fsck subsystem
	- MGM components
	- FST components
- Types of errors detected
- Future developments

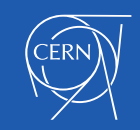

## **Why we need fsck?**

- **Detect corruptions** on the disk server
- **Protect** against "silent" corruptions or hardware issues
- Maintain consistency between the **namespace view** and the **file system view**
- Satisfy the "**service level agreement**"
	- Maintain required data redundancy
	- Avoid data loss due to preventable error scenarios

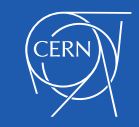

### **FSCK MGM components**

- Separated into two stages (different threads)
	- **Collection** of errors
	- **Repairing** errors
- Thread pool dedicated to FSCK repair jobs

thread\_pool=central\_drain min=10 max=100 size=10 queue\_size=0 ALL drain info fsck info thread\_pool=fsck min=2 max=20 size=2 queue\_size=0 AL L

- Simplified client console command
	- Enable/disable error collection
	- Enable/disable repair thread
	- Trigger repair for individual files/ids
	- Generate text/json report for errors

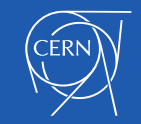

# **Monitoring FSCK at the MGM**

- Activity in the dedicated thread pool "*eos ns*" command
- "*eos ns stat*" counters for Fsck jobs
	- # Fsck repair jobs started
	- # Fsck repair jobs successful
	- # Fsck repair jobs failed
- Logs for the individual jobs are in the main log file and also in "**DrainJob.log**"
- Most Fsck repair jobs -> Drain Jobs

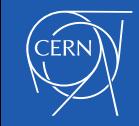

### **What info is saved where and when?**

- After a **write or update** operation on the FST the following happens:
	- Update **the local DB** with all the available info (partial no MGM input)
	- Set (some) **extended attributes** with same info as in the local DB
	- After at least 60 seconds **sync local DB with MGM info** (all the mgm… fields)
- Some info is *redundant* we rely only on the one stored in the local DB
- New tool to easily dump info from the local DB:
	- **eos-leveldb-inspect**

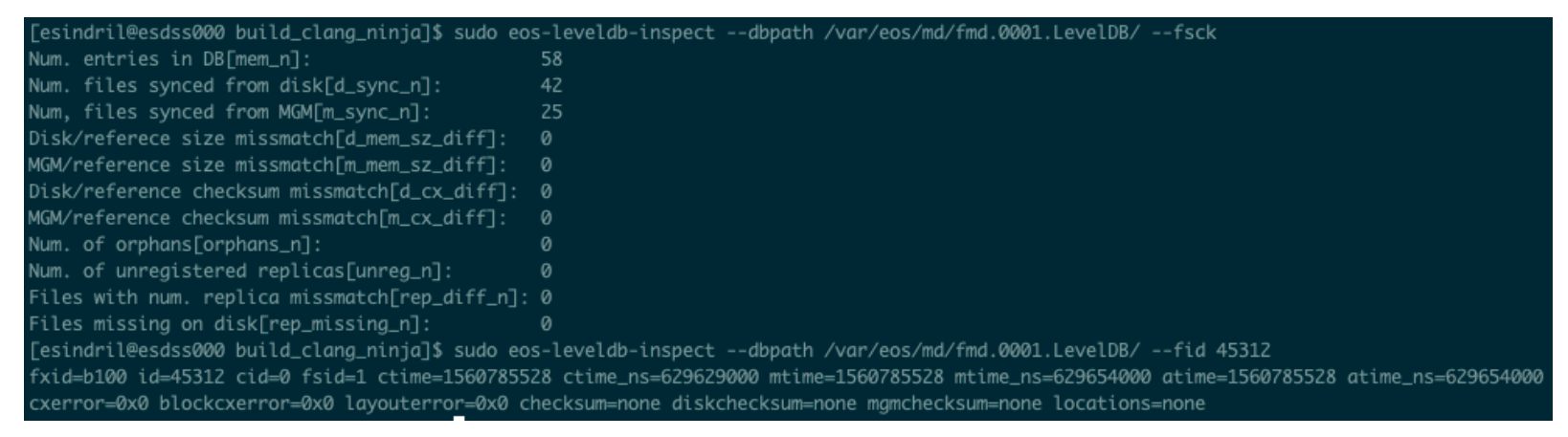

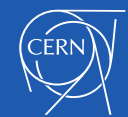

#### **File info stored in local DB (FmdHelper)**

- fid file id
- cid container id
- uid user id
- gid group id
- fsid file system id
- ctime change time
- mtime modification time
- atime access time
- size reference size
- mgmsize size on MGM
- checksum reference checksum
- mgmchecksum checksum on MGM
- lid layout id
- locations set of fsids for replicas
- **checktime – timestamp of last scan (updated by scan)**
- **disksize – size on disk (updated by scan)**
- **diskchecksum – checksum of file on disk (updated by scan)**
- **filecxerror – flag for file checksum errors**
- **blockcxerror – flag for block checksum errors**
- **layouterror – flag for various other inconsistencies**

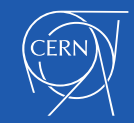

### **FSCK FST components**

- Scanning done from different perspectives
	- **Disk scanning** ensure file system -> namespace consistency
		- Update info about file in the local LevelDB
		- One thread per file system
			- Runs every 4 hours (**scan\_disk\_interval**)
			- Checks file not verified in the last 7 days (**scaninterval**)
	- **Namespace scanning**  ensure namespace -> file system consistency
		- Done to detect **missing** files
		- Connect directly to QuarkDB and minimize data requests
		- Runs every 3 days (**scan\_ns\_interval**)
- All parameters can be configured per file-system using "*eos fs config*"

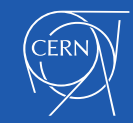

#### **Layouterror**

- Can be one of the following:
	- **kOrphan** there is no entry at the MGM concerning the file. These get moved to .**eosorphans** on the current mount point.
	- **kUnregistered** file exists at the MGM but this replica is not in the list of locations.
	- **kReplicaWrong** the nominal number of replicas given by the layout is different from the number of valid replicas in the *locations* vector. Can be more or less …
	- **kMissing** the MGM thinks there is replica but actually there is no file on disk.

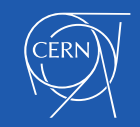

## **Errors on FST and their resolution**

- **d\_mem\_sz\_diff** disk and reference size mismatch fixed by **FsckRepairJob**
- **m\_mem\_sz\_diff** MGM and reference size mismatch fixed by inspecting all the replicas or saved for manual inspection
- **d cx** diff disk and reference checksum mismatch fixed by **FsckRepairJob**
- **m\_cx\_diff** MGM and reference checksum mismatch fixed by inspecting all the replicas or saved for manual inspection
- **unreg\_n** register replica if metadata match or drop if not needed
- **rep missing n** fixed by FsckRepairJob
- **rep\_diff\_n** fixed by dropping replicas or creating new ones through **FsckRepairJob**
- **orphans**  $n no$  action at the MGM

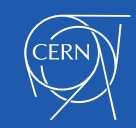

Decreasing priority Decreasing priority

## **Transient errors detected at the MGM**

- Errors due to file systems not being online or in a bad state
- Detecting these puts a lot of **pressure on the QDB namespace** – requires full scan of files on concerned FSTs
- Examples:
	- **rep\_offline** files with replicas offline
	- **rep\_diff\_n** represents a superset of the ones reported by FSTs
	- **file\_offline** files for which all replicas are offline
- These were fixed by doing an adjust replica operation
- This is **equivalent to automatically triggering the drain of a file system** which has been offline for a certain period of time.

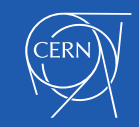

### **Plans for the future ...**

- The **FmdBase protobuf object** will no longer be stored in the local DB but as an **extended attribute on the file**
	- Reduce info duplication
	- Eliminate a possible inconsistency between disk and local DB
	- Possibility to use compression (lzstd)
- New fsck available since **eos-4.6.0**

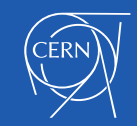

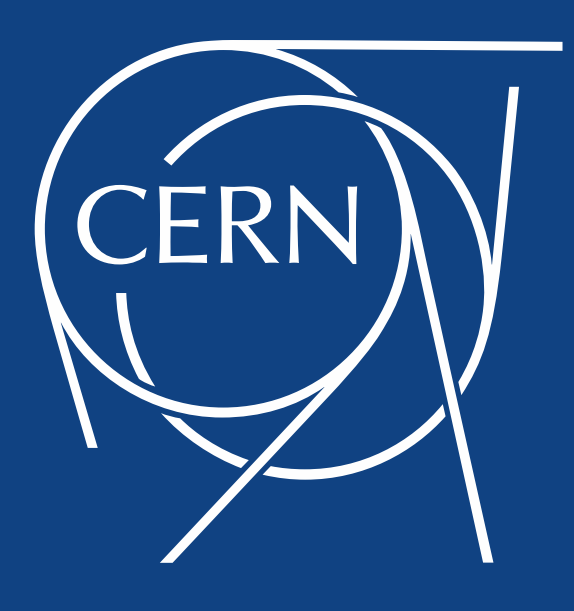